# **Arvados - Feature #10498**

# **[CWL] Single --register subcommand selects workflow or pipeline**

11/09/2016 09:17 PM - Peter Amstutz

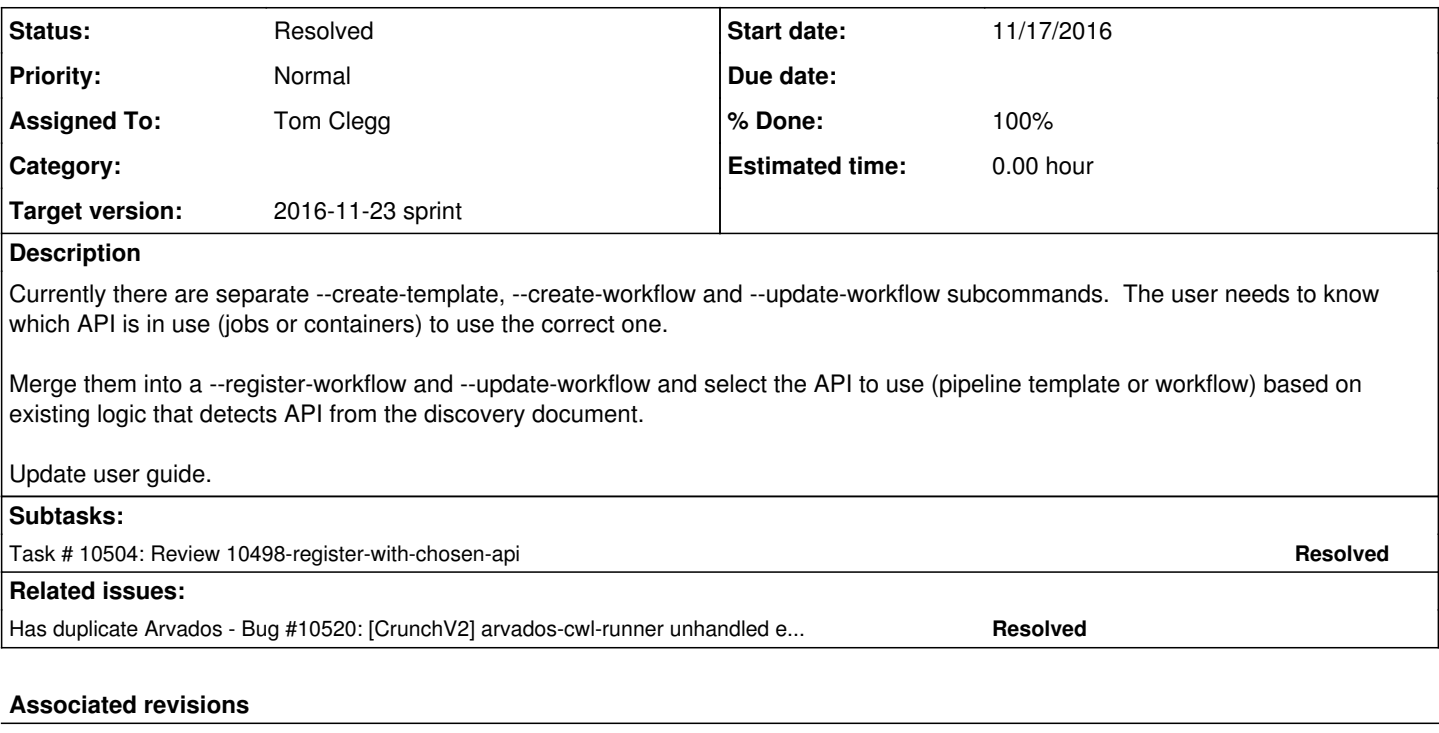

## **Revision 322d7845 - 11/17/2016 10:18 PM - Tom Clegg**

Merge branch '10498-register-with-chosen-api' closes #10498

#### **Revision 7588bb6a - 11/22/2016 04:40 PM - Peter Amstutz**

Merge branch '10498-arvdocker-project-uuid' refs #10498

#### **History**

## **#1 - 11/09/2016 09:18 PM - Peter Amstutz**

*- Story points set to 0.5*

#### **#2 - 11/09/2016 09:22 PM - Peter Amstutz**

*- Description updated*

#### **#3 - 11/09/2016 09:23 PM - Tom Clegg**

*- Assigned To set to Tom Clegg*

## **#4 - 11/16/2016 09:16 PM - Tom Clegg**

10498-register-with-chosen-api

test [a4e81f561cce966074a72ff6219826a89152451a](https://dev.arvados.org/projects/arvados/repository/revisions/a4e81f561cce966074a72ff6219826a89152451a)

#### from the commit message...

```
    10498: --create-workflow and --create-template do the same thing, depending on --api choice.
```
Also:

- \* --update-workflow works for pipeline templates, too.
- \* --update-workflow establishes --api=jobs or --api=containers depending on the UUID. (If this conflicts with an explicit --api argument, that is an error.)
- \* If no --project-uuid is given, the user's UUID is not passed explicitly with create/update requests. The API will default to the user's UUID or (when updating an existing object) leaving the

## **#5 - 11/16/2016 09:27 PM - Tom Clegg**

*- Status changed from New to In Progress*

#### **#6 - 11/17/2016 04:17 PM - Radhika Chippada**

cwl-runner.html

"Registering a workflow to use in Workbench" => I think this should be "Registering a workflow to use in Arvados" because as the first line in description says it can be used by other areas of Arvados, not just workbench?

init.py

- I think we should call "update uuid" as "workflow uuid"? I think calling it that would make it clear and no need to wonder what type of uuid it is. Similar to "project uuid", "task uuid" etc. Now that we are overloading "workflow" to also mean "template", it seems appropriate to call it that now.
- "Create an Arvados workflow or pipeline template (depending on selected API, see --api)" => Can we spell it out instead? Something like "Create an Arvados workflow when using containers api or pipeline template when using jobs api (see --api for more information)" ?

tests

• Please consider adding a test incompatible api with "containers api and template uuid for update workflow" as well

#### **#7 - 11/17/2016 10:05 PM - Tom Clegg**

Radhika Chippada wrote:

cwl-runner.html

"Registering a workflow to use in Workbench" => I think this should be "Registering a workflow to use in Arvados" because as the first line in description says it can be used by other areas of Arvados, not just workbench?

I thought of that too because technically that's true, but OTOH saying "in Arvados" seems confusing here -- aren't we already doing everything in Arvados at this point? E.g., an earlier section is "Submitting a workflow to an Arvados cluster" (aside: should that be "executing" instead? "Submitting" sounds a bit like what "registering" actually does...)

• I think we should call "update uuid" as "workflow uuid"? I think calling it that would make it clear and no need to wonder what type of uuid it is. Similar to "project uuid", "task uuid" etc. Now that we are overloading "workflow" to also mean "template", it seems appropriate to call it that now.

At that point it is either a workflow UUID or a pipeline template UUID... but I've renamed it to "existing uuid" which (at least to me) seems more evocative.

"Create an Arvados workflow or pipeline template (depending on selected API, see --api)" => Can we spell it out instead? Something like "Create an Arvados workflow when using containers api or pipeline template when using jobs api (see --api for more information)" ?

## Updated:

```
Create an Arvados workflow (if using the 'containers' API) or pipeline template (if using the 'jobs' API). See
--api.
```
• Please consider adding a test\_incompatible\_api with "containers api and template uuid for update\_workflow" as well

Considered... but seems like a dubious use of testing volume/complexity. The "a != b" code being tested is pretty simple, and even if the sanity check doesn't work, the result is just a different error later on when the update() call fails 404...

I did update this test to capture the logs and ensure this error is actually reported, rather than just exiting 1 for some other reason.

test [6f2ac70b70d4b64b728b815d5be429d5a165e2f0](https://dev.arvados.org/projects/arvados/repository/revisions/6f2ac70b70d4b64b728b815d5be429d5a165e2f0)

#### **#8 - 11/17/2016 10:14 PM - Radhika Chippada**

Tom said:

"Registering a workflow to use in Arvados" => I thought of that too because technically that's true, but OTOH saying "in Arvados" seems confusing here

My concern is that it is not only usable by Workbench, by other areas of Arvados as well. Can we use ""Registering a workflow" instead?

Agree with the other comments.

LGTM (with or without that doc title update). Thanks.

## **#9 - 11/17/2016 10:25 PM - Tom Clegg**

*- Status changed from In Progress to Resolved*

Applied in changeset arvados|commit:322d784513c37abc8fa1d1c05dd5f41019868735.